## **Civil 3d Metric Tutorial Example**

Thank you certainly much for downloading civil 3d metric tutorial example.Maybe you have knowledge that, people have see numerous time for their favorite books similar to this civil 3d metric tutorial example, but end up i

Rather than enjoying a good book past a cup of coffee in the afternoon, otherwise they juggled in the manner of some harmful virus inside their computer. civil 3d metric tutorial example is understandable in our digital li most less latency times to download any of our books following this one. Merely said, the civil 3d metric tutorial example is universally compatible in the manner of any devices to read.

Civil 3D Tutorial 1: Points Civil 3D 2018 New Feature: Plan/Plan \u0026 Profile/Profile Sheets Civil 3D - Grading Example 01 Civil 3D Surface Creation Using MapBooks in Civil 3D Surface Editing and Rebuilding AutoCAD Civil **Alignment Creation Importing Survey Data in Civil 3D 2020 Part 1 | AutoCad Civil 3D Training** Civil 3D Point Creation

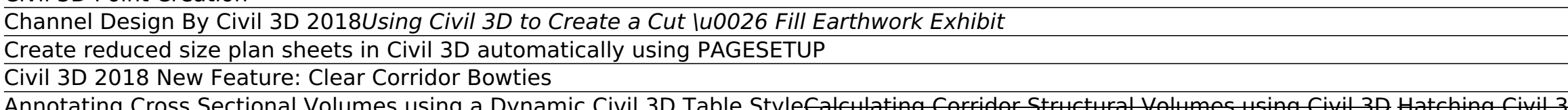

Annotating Cross Sectional Volumes using a Dynamic Civil 3D Table Style<del>Calculating Corridor Structural Volumes using Civil 3D Hatching Civil 3D Corridor Models using a Code Set Style Creation and Create contours / surface</del> and Road Grading for Residential Development How to create title block and its template in AutoCAD - Part 1 of 2 Creating and Manipulating Civil 3D Sample Lines and Band Styles AutoCAD 2021 - Tutorial for Beginners in 11 M

File Type PDF Civil 3d Metric Tutorial Example as an RSS feed and social media accounts. Civil 3d Metric Tutorial Example The following tutorial sets are included with Autodesk Civil 3D 2019: Getting Started Tutorials. Lea Civil 3d Metric Tutorial Example

• Sample Sections and plot Section Views. • Import and leverage GIS Data in your Civil 3D projects. • Use Queries to manage and share data. • Layout Pipe Networks and edit them in plan and profile. • Layout Pressure Networ

A Practical Guide to AutoCAD Civil 3D - Cadapult Software Download Ebook Civil 3d Metric Tutorial Example Civil 3d Metric Tutorial Example Right here, we have countless ebook civil 3d metric tutorial example and collections to check out. We additionally find the money for variant

Civil 3d Metric Tutorial Example - jalan.jaga-me.com Top Free Civil 3d Metric Tutorial Example - escobar.photoshot.me AutoCAD Civil 3D Tutorial: Importing Survey Points This tutorial guides you through the basic steps required to (1) import survey data into AutoCAD and build

Civil 3d Metric Tutorial Example - 1x1px.me Top Free Civil 3d Metric Tutorial Example - escobar.photoshot.me AutoCAD Civil 3D Tutorial: Importing Survey Points This tutorial guides you through the basic steps required to (1) import survey data into AutoCAD and build

Metric Tutorial Example The following tutorial sets are included with Autodesk Civil 3D 2019: Getting Started Tutorials. Learn about the application workspace and some important design tools and tasks. Points, which are the basis for modeling lan surfaces.

Civil 3d Metric Tutorial Example - realfighting.it Download Free Civil 3d Metric Tutorial Example Civil 3d Metric Tutorial Example If you ally need such a referred civil 3d metric tutorial example ebook that will have the funds for you worth, get the totally best seller fr

Autodesk Civil 3D Tutorials | Civil 3D 2019 | Autodesk ...

Civil 3d tutorials - as.fmeventplanner.it AutoCAD Civil 3D Tutorial: Importing Survey Points This tutorial guides you through the basic steps required to (1) import survey data into AutoCAD and build a surface, (2) explore representations of a surface, and (3) gen

AutoCAD Civil 3D Tutorial: Importing Survey Points To convert from metric to imperial multiply the length, in millimeters, by 0.03937 (the number of inches in a millimeter). For greater accuracy use 0.03937008. Example: 100 millimeters converted to inches. View 7 Replies V

Civil 3d Metric Tutorial Example Download Ebook Civil 3d Metric Tutorial Example Civil 3d Metric Tutorial Example Thank you enormously much for downloading civil 3d metric tutorial example. Most likely you have knowledge that, people have look numerous pe Civil 3d Metric Tutorial Example - chimerayanartas.com

Read Book Civil 3d Metric Tutorial Example Civil 3D. When you complete this course, you will be armed with the background and knowledge to apply AutoCAD Civil 3D to your job tasks, and become more effective and productive

Utilize AutoCAD Civil 3D 2016 for a real-world workflow with these expert tricks and tips. Mastering AutoCAD Civil 3D 2016 is a complete, detailed reference and tutorial for Autodesk's extremely popular and robust civil en need to know to be ...

Utilize AutoCAD Civil 3D 2016 for a real-world workflow with these expert tricks and tips Mastering AutoCAD Civil 3D 2016 is a complete, detailed reference and tutorial for Autodesk's extremely popular and robust civil eng need to know to be productive. The focus is on real-world applications in professional environments, with all datasets available for download, and thorough coverage helps you prepare for the AutoCAD Civil 3D certification together in the context of a real-world project. In-depth discussion covers surveying, alignments, surface, grading, cross sections and more, and instructor support materials provide an ideal resource for training and educ acquainted with the interface Create, edit, and display all elements of a project Learn everything you need to know for the certification exam Download the datasets and start designing right away With expert insight, tips,

Start designing today with this hands-on beginner's guide to AutoCAD Civil 3D 2016 AutoCAD Civil 3D 2016 AutoCAD Civil 3D 2016 AutoCAD Civil 3D 2016 Essentials gets you quickly up to speed with the features and functions o master the fundamental aspects of AutoCAD Civil 3D design. Each chapter opens with a quick discussion of concepts and learning goals, and then briskly moves into tutorial mode with screen shots that illustrate each step of The companion website provides starting and ending files for each exercise, so you can jump in at any point and compare your work with the program's functionality, while also providing the only Autodesk-endorsed preparatio certification exam. Master the AutoCAD Civil 3D 2016 interface and basic tasks Model terrain using imported field survey data Analyze boundaries, pipe networks, surfaces, and terrain Estimate quantities and create construc

Civil 3d Metric Tutorial Example - kropotkincadet.ru Important: Some of the folders noted in this list are subfolders within the AutoCAD installation folder (C:\Program Files\Autodesk\AutoCAD 2019). This is due to the way that AutoCAD 2019). This is due to the way that AutoC on your computer

Tutorial Folder Locations | Civil 3D 2019 | Autodesk ...

oon rapidshare search engine - Civil 3D Metrico Produccion Planos Planta y Longitudinal, Civil 3D Metric 2500 Section. تطون ل ا فارتح . com rapidshare search engine - Civil 3D Metrico Produccion Planos Planta y Longitudin

A complete tutorial and reference for AutoCAD Civil 3D 2013 Autodesk's Civil 3D is the leading civil apineering software, and this reliable training guide has been thoroughly revised and updated to offer a fresh perspectiv engineering program work together and discusses the best methods for creating, editing, displaying, and labeling all of a civil engineering project's elements. The book's straightforward explanations, real-world straightfo expertise allows them to focus on how the software is used in real-world professional environments and present topics and techniques that are not documented elsewhere. Offers an overview of key concepts and techniques that detailed coverage of surveying, points, alignments, surfaces, profiles, corridors, grading, LandXML and LDT Project Transfer, cross sections, pipe networks, visualization, sheets, and project management, as well as Vault a tutorial for Autodesk's extremely popular and robust civil engineering software.

The only comprehensive reference and tutorial for Civil 3D 2011 Civil 3D is Autodesk's popular, robust civil engineering software, and this fully updated guide is the only one endorsed by Autodesk to help students prepare package for designing roads, highways, subdivisions, drainage and sewer systems, and other large-scale civic projects. This is the official, Autodesk-endorsed guide to Civil 3D, the leading software for designing large-sca displaying, and labeling all elements of a civic engineering project Features in-depth, detailed coverage of surveying, points, alignments, surfaces, profiles, corridors, pipe networks, visualization, sheets, and project T Professional exams Mastering AutoCAD Civil 3D 2011 is a complete course in the real-world application of Civil 3D as well as the ultimate study guide for certification.

The Autodesk(R) Civil 3D(R) 2020: Fundamentals guide is designed for Civil Engineers and Surveyors who want to take advantage of the Autodesk(R) Civil 3D software permits the rapid development of alternatives through its m organize project data, work with points, create and analyze surfaces, model road corridors, create parcel layouts, create parcel layout pipe networks. Topics Covered Learn the Autodesk Civil 3D 2020 user interface. Create view, and analyze surfaces. Create and edit alignments. Create data shortcuts. Create sites, profiles, and cross-sections. Create assemblies, corridors, and intersections. Create assemblies, corridors, and intersections. C the 2020 version of the software. The practices and files included with this quide might not be compatible with prior versions. Experience with AutoCAD(R) or AutoCAD-based products and a sound understanding and knowledge o

The Best Resource on the Market for Learning AutoCAD for Mac software! This comprehensive Autodesk Official Training Guide has everything you need to quickly become proficient with every aspect of Autodesk's new AutoCAD fo books, now applies his legendary AutoCAD expertise, approachable style, and thorough Mastering coverage to Mastering coverage to Mastering coverage to Mastering AutoCAD user. Teaches you to design and draft using AutoCAD f Covers using hatches, fields, and tables effectively; manipulating dynamic blocks and attributes; rendering 3D views with lighting and materials; exploring 2D drawings into 3D renderings; and more Provides step-by-step ins one-stop, stand-alone reference Mastering AutoCAD for Mac is also an Autodesk Official Training Guide The world's best AutoCAD resources—George Omura and the Mastering AutoCAD series from Sybex—are now available to help yo

AutoCAD Civil 3D :: Imperial To Metric Conversion? AutoCAD Civil 3D Tutorial for Beginners Complete#AutoCADCivil3D

AutoCAD Civil 3D Tutorial for Beginners Complete - YouTube

course of guides you could enjoy now is civil 3d metric tutorial example below. Note that some of the "free" ebooks listed on Centsless Books are only free if you're part of Kindle Unlimited, which may not be worth the mon

Civil 3d Metric Tutorial Example Civil 3D Introduction Tutorial: Part 1 in this series introduces how to import points into AutoCAD Civil 3D.

Civil 3D Tutorial 1: Points - YouTube

The complete, detailed reference and tutorial for AutoCAD Civil 3D 2014 AutoCAD Civil 3D 2014 AutoCAD Civil 3D is the industry-leading civil authoritative Autodesk Official Press book has been completely updated to offer y book takes advantage of the authors' extensive experience and Civil 3D expertise, which allows them to share best practices and methods for creating, displaying, labeling and presenting real-world civil engineering and pre corridors, grading, LandXML and LDT Project Transfer, cross sections, pipe networks, visualization, sheets, and project management Includes valuable content to help prepare you for the civil 3D certification exams as well comprehensive reference and tutorial is essential reading for gaining a thorough understanding of the key concepts of this engineering software.

Copyright code : 192894dcda671b80eec0d037a7c1196b